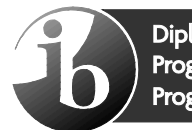

Diploma Programme<br>Programme du diplôme Programa del Diploma

# **Russian ab initio Russe ab initio Ruso ab initio**

# **Standard level Niveau moyen Nivel Medio**

**Specimen / Spécimen d'épreuve / Exámenes de muestra**

**For first examinations in 2020 / Première évaluation en 2020**  / **Para primeros exámenes en 2020** 

Schools are reminded of the terms of the IB's [Copyright Policy,](https://apc01.safelinks.protection.outlook.com/?url=https%3A%2F%2Fwww.ibo.org%2Fcopyright%2F&data=04%7C01%7Ccatherine.lynch-gardner%40ibo.org%7Ccdb7738359644809d41208d88fc840a9%7C68b2d50a57dd4bd585bba249b0b19ddf%7C0%7C0%7C637417437526762002%7CUnknown%7CTWFpbGZsb3d8eyJWIjoiMC4wLjAwMDAiLCJQIjoiV2luMzIiLCJBTiI6Ik1haWwiLCJXVCI6Mn0%3D%7C1000&sdata=xtSoiXrPrJw%2B1p6lE4rHoI1INtLoiDLjE%2BS5Aq1AxZY%3D&reserved=0) particularly the following:

*All use of IB materials from the Programme Resource Centre must be non-commercial and must only be made for use within the school community for the purposes of implementing and running the IB programme(s) at the school. Copies must not be distributed outside of the school community.*

**Schools must not post on websites, or in any other way share publicly, copies of IB Materials on the Programme Resource Centre**.

Nous rappelons aux établissements scolaires les termes de la politique de l'IB relative au droit d'auteur, notamment les aspects suivants.

*L'ensemble du matériel de l'IB provenant du Centre de ressources pédagogiques doit être utilisé uniquement à des fins non commerciales et seulement au sein de la communauté scolaire, en vue de mettre en œuvre et d'enseigner un ou des programmes de l'IB dans l'établissement scolaire. Des copies dudit matériel ne doivent en aucun cas être distribuées en dehors de la communauté scolaire.*

**Les établissements scolaires ne doivent en aucun cas publier sur des sites Web, ou partager publiquement de quelque manière que ce soit, des copies du matériel de l'IB provenant du Centre de ressources pédagogiques.**

Recordamos a los colegios los términos de la política de derechos de autor del IB y, en concreto, los aspectos siguientes:

*Todo el uso de materiales del IB del Centro de recursos para los programas debe ser para fines no comerciales y solamente para su utilización dentro de la comunidad escolar a efectos de implementar y administrar el programa o programas del IB en el colegio. No se deben distribuir copias fuera de la comunidad escolar.*

**Los colegios no deben publicar en sitios web ni compartir públicamente de cualquier otro modo, copias de los Materiales del IB que se encuentran en el Centro de recursos para los programas.**

# **CONTENTS / CONTENU / CONTENIDO**

- **1. Standard level paper 1 specimen question paper / Niveau moyen spécimen d'épreuve 1— questions / Nivel medio prueba 1 examen de muestra**
- **2. Standard level paper 2 specimen listening paper / Niveau moyen spécimen d'épreuve 2— compréhension orale livret de questions / Nivel medio prueba 2 comprensión auditiva examen de muestra**
- **3. Standard level paper 2 specimen listening markscheme / Niveau moyen spécimen d'épreuve 2 — compréhension orale barème de notation / Nivel medio prueba 2 comprensión auditiva esquema de calificación de muestra**
- **4. Standard level paper 2 specimen listening audio script / Niveau moyen spécimen d'épreuve 2 — compréhension orale script de texte audio / Nivel medio prueba 2 comprensión auditiva transcripción de texto oral de muestra**

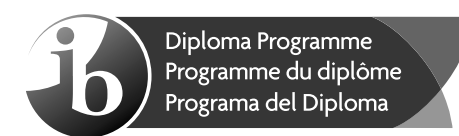

# **Russian ab initio – Standard level – Paper 1 Russe ab initio – Niveau moyen – Épreuve 1 Ruso ab initio – Nivel Medio – Prueba 1**

Tuesday 27 October 2020 (afternoon) Mardi 27 octobre 2020 (après-midi) Martes 27 de octubre de 2020 (tarde)

1 h

## **Instructions to candidates**

- Do not open this examination paper until instructed to do so.
- Section A: complete one task. Each task is worth [15 marks].
- **•** Section B: complete one task. Each task is worth **[15 marks]**.
- The maximum mark for this examination paper is **[30 marks]**.

## **Instructions destinées aux candidats**

- N'ouvrez pas cette épreuve avant d'y être autorisé(e).
- y Section A : réalisez une tâche. Chaque tâche vaut **[15 points]**.
- y Section B : réalisez une tâche. Chaque tâche vaut **[15 points]**.
- y Le nombre maximum de points pour cette épreuve d'examen est de **[30 points]**.

### **Instrucciones para los alumnos**

- No abra esta prueba hasta que se lo autoricen.
- y Sección A: realice una de las tareas. Cada tarea vale **[15 puntos]**.
- y Sección B: realice una de las tareas. Cada tarea vale **[15 puntos]**.
- y La puntuación máxima para esta prueba de examen es **[30 puntos]**.

# **Часть A**

Выполните **одно** задание. Используйте подходящий тип текста из вариантов, указанных в этом задании. Напишите 70–150 слов.

**1.** Между вами и вашим другом произошёл конфликт. Вы хотите исправить ситуацию, но не знаете, как это сделать. Напишите текст, в котором вы описываете, что случилось, что вы чувствуете и что можете сделать, чтобы снова стать лучшими друзьями.

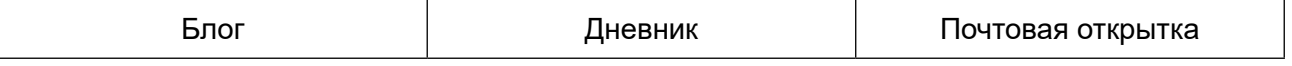

**2.** В вашем городе открылась выставка «Транспорт будущего». Вы собираетесь посетить её. У вас есть друг, который тоже интересуется новыми технологиями. Напишите текст, чтобы рассказать другу о своих планах и договориться пойти вместе на выставку.

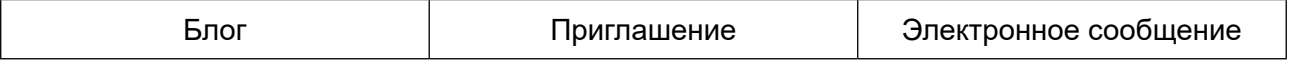

**3.** Ваш класс приехал в Москву на неделю. После первых двух дней в городе вы хотите поделиться впечатлениями с семьёй. Напишите текст, чтобы рассказать, что вы уже видели, что вам больше всего понравилось, и что вы будете делать дальше.

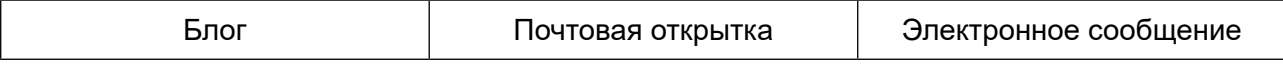

# **Часть Б**

Выполните **одно** задание. Используйте подходящий тип текста из вариантов, указанных в этом задании. Напишите 70–150 слов.

**4.** Вас попросили помочь привлечь новых учащихся в вашу школу. Напишите текст и расскажите будущим ученикам о том, что им необходимо знать о вашей школе, о предметах, которые они будут изучать, о внешкольных кружках и клубах, в которых они могут заниматься после уроков, а также о преимуществах обучения в вашей школе.

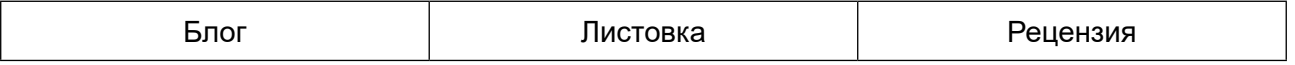

**5.** Вы недавно побывали в новом ресторане в вашем городе и хотите рассказать о своих впечатлениях. Напишите текст, в котором опишите свои впечатления и объясните, что вам понравилось и не понравилось в ресторане, и советуете ли вы посетить его.

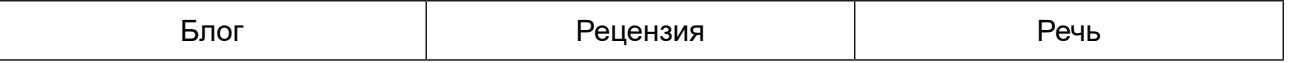

**6.** Вас волнует проблема изменения климата. Директор школы попросил вас высказать свои мысли об этой проблеме вашим одноклассникам. Напишите текст: выразите своё мнение об изменении климата и том влиянии, которое оно оказывает на планету.

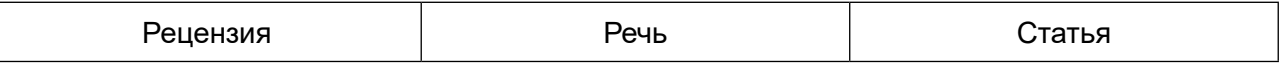

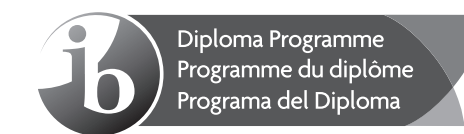

# **Russian ab initio – Standard level – Paper 2 – Listening comprehension Russe ab initio – Niveau moyen – Épreuve 2 – Compréhension orale Ruso ab initio – Nivel Medio – Prueba 2 – Comprensión auditiva**

Wednesday 28 October 2020 (morning) Mercredi 28 octobre 2020 (matin) Miércoles 28 de octubre de 2020 (mañana)

Candidate session number Numéro de session du candidat Número de convocatoria del alumno

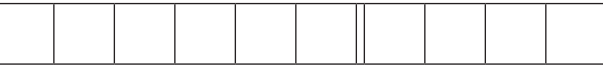

45 m

## **Instructions to candidates**

- Write your session number in the boxes above.
- Do not open this examination paper until instructed to do so.
- Answer all questions. Each question is allocated **[1 mark]** unless otherwise stated.
- Answers must be written within the answer boxes provided.
- Notes may be written in the spaces provided. Notes will not be marked.
- Answers and notes may be written at any time during the examination.
- There will be three audio texts. All answers must be based on the appropriate audio texts.
- There will be three minutes of reading time at the start of each audio text.
- Each audio text will be played three times. There will be a two-minute pause before each audio text is repeated.
- y The maximum mark for this examination paper is **[25 marks]**.

## **Instructions destinées aux candidats**

- Écrivez votre numéro de session dans les cases ci-dessus.
- N'ouvrez pas cette épreuve avant d'y être autorisé(e).
- y Répondez à toutes les questions. Chaque question vaut **[1 point]**, sauf indication contraire.
- Rédigez vos réponses dans les cases prévues à cet effet.
- Des notes peuvent être rédigées dans les espaces prévus à cet effet. Ces notes ne seront pas prises en compte dans la notation.
- Les réponses et les notes peuvent être rédigées à tout moment pendant l'examen.
- Les textes audio seront au nombre de trois. Toutes les réponses doivent s'appuyer sur les textes audio correspondants.
- Trois minutes de lecture seront accordées au début de chaque texte audio.
- Chaque texte audio sera lu trois fois. Une pause de deux minutes sera observée entre les lectures de chaque texte audio.
- y Le nombre maximum de points pour cette épreuve d'examen est de **[25 points]**.

# **Instrucciones para los alumnos**

- y Escriba su número de convocatoria en las casillas de arriba.
- No abra esta prueba hasta que se lo autoricen.
- y Conteste todas las preguntas. Cada pregunta vale **[1 punto]** salvo que se indique lo contrario.
- y Escriba sus respuestas en las casillas provistas a tal efecto.
- Se pueden escribir notas en los espacios provistos a tal efecto. Las notas no se calificarán.
- Escriba sus respuestas y sus notas en cualquier momento del examen.
- y Habrá tres textos de audio. Todas las respuestas deben basarse en los textos de audio adecuados.
- y Se concederán tres minutos de lectura al comienzo de cada texto de audio.
- Cada texto de audio se reproducirá tres veces. Habrá una pausa de dos minutos antes de que se repita cada texto de audio.
- y La puntuación máxima para esta prueba de examen es **[25 puntos]**.

9 pages/páginas

12EP01

© International Baccalaureate Organization 2020 8820–2842

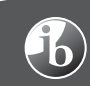

# **Текст A**

Вы услышите диалог между администратором гостиницы и туристом, который хочет поменять номер.

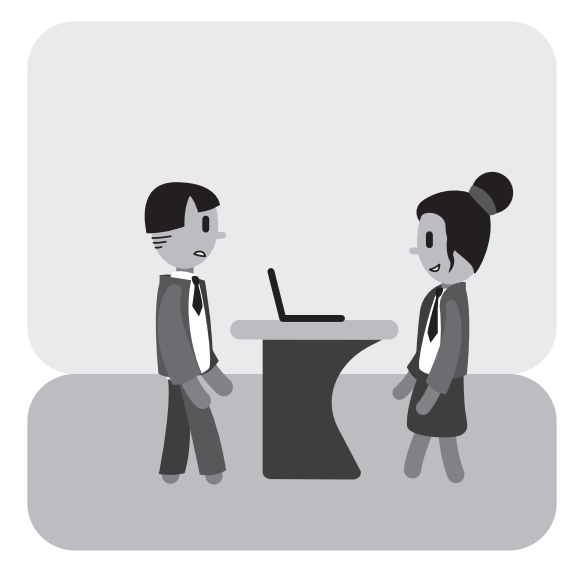

Выберите правильный ответ.

**1.** Туристу нужен телевизор, потому что он…

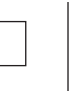

- **A.** смотрит фильмы по утрам.
- **Б.** смотрит телевизор с утра до вечера.
- **В.** любит смотреть новости и фильмы.
- **2.** Администратор говорит, что…

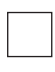

- **A.** мастер поменяет телевизор.
- **Б.** мастер отремонтирует телевизор.
- **В.** мастер придёт завтра.

**Notes/Notas:**

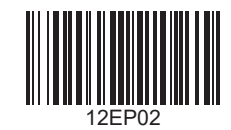

- **3.** Турист говорит, что кровать…
	- **A.** жёсткая.
		- **Б.** удобная.
		- **В.** мягкая.
- **4.** Турист не может спать, потому что…

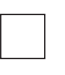

- **A.** слышен шум из соседнего номера.
- **Б.** в коридоре громко говорят.
- **В.** слышен шум с улицы.
- **5.** Администратор говорит, что другой номер будет свободен через…
	-
- **A.** 60 минут.
- **Б.** 30 минут.
- **В.** 15 минут.

# **Notes/Notas:**

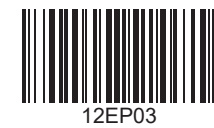

Answers written on this page will not be marked.

Veuillez ne **pas** écrire sur cette page.

Les réponses rédigées sur cette page ne seront pas corrigées.

**No** escriba en esta página.

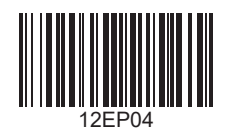

# **Текст Б**

Вы услышите речь мэра города. Он говорит о развитии города и приглашает жителей на выставку проектов детской площадки.

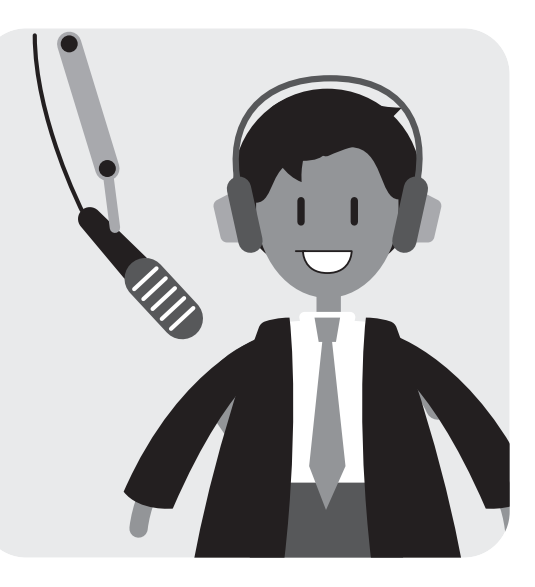

- **6.** Выберите **четыре** правильных утверждения. [4]
	- **A.** Мэр города говорит о строительстве медицинских центров.
	- **Б.** Спортивный комплекс был открыт в прошлом году.
	- **В.** В спортивном комплексе есть футбольное поле.
	- **Г.** В спортивном комплексе будут велотреки.
	- **Д.** Дети не могут кататься на велосипедах в спортцентре.
	- **E.** Использование теннисных кортов платное.
	- **Ж.** Новый сад откроется осенью.
	- **З.** Этот объект для людей старшего возраста.

## **Notes/Notas:**

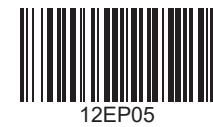

Заполните пропуски, используйте не более трёх слов в каждом ответе.

Листовка – приглашение

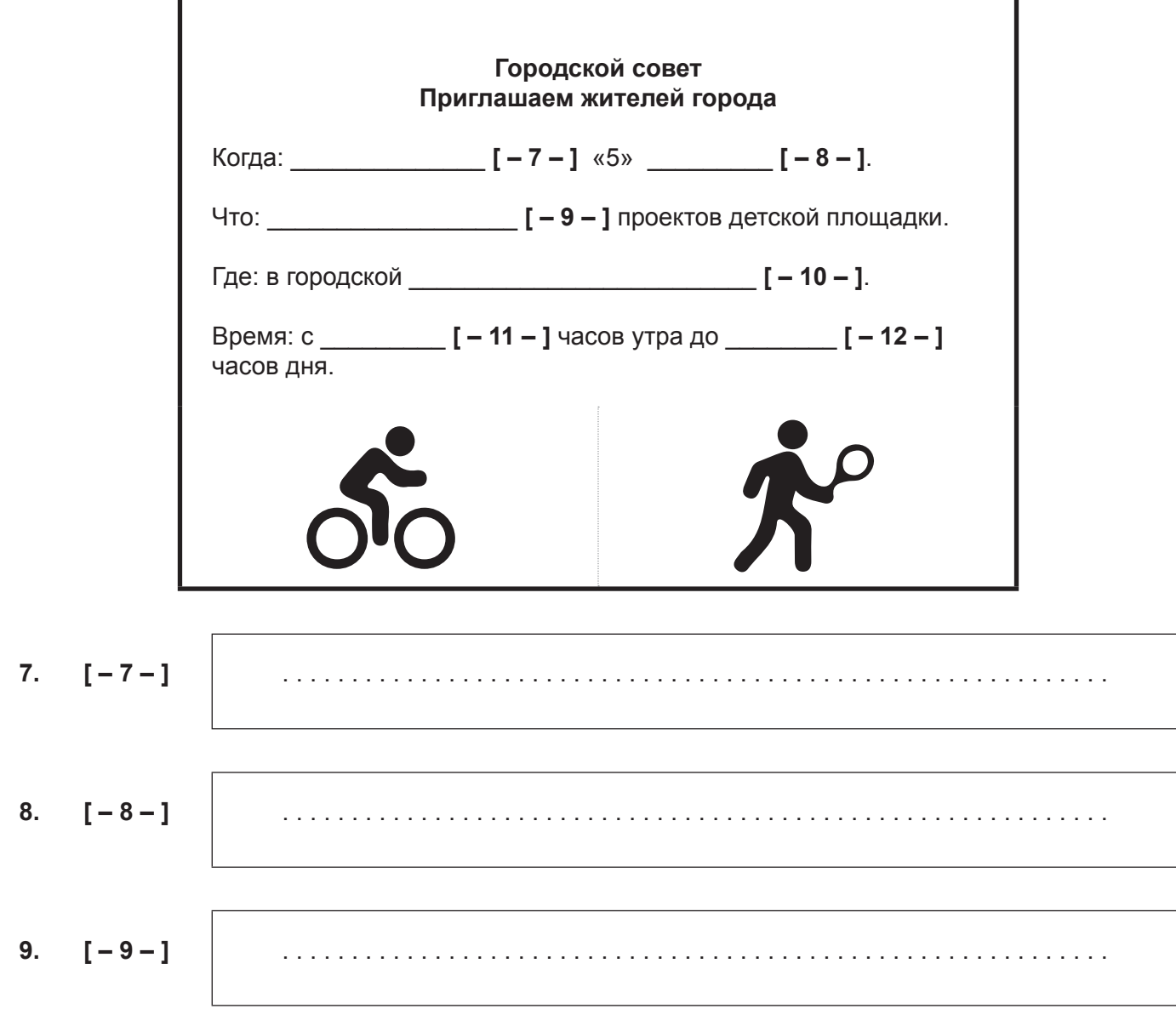

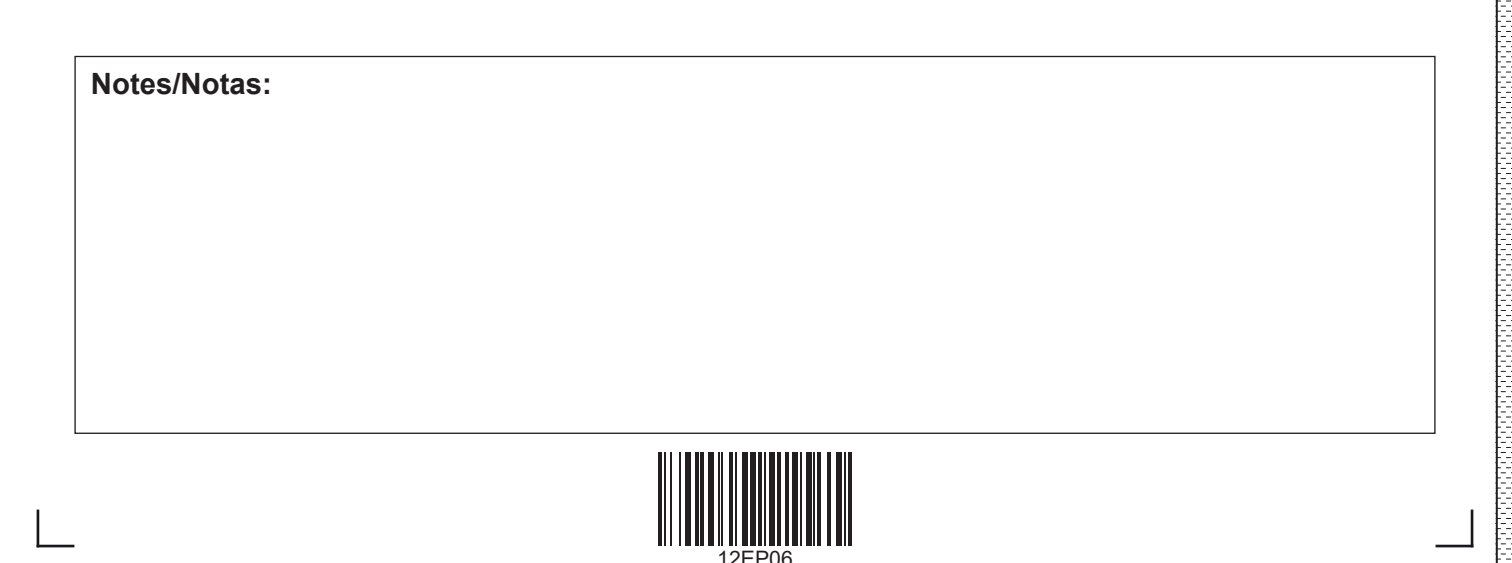

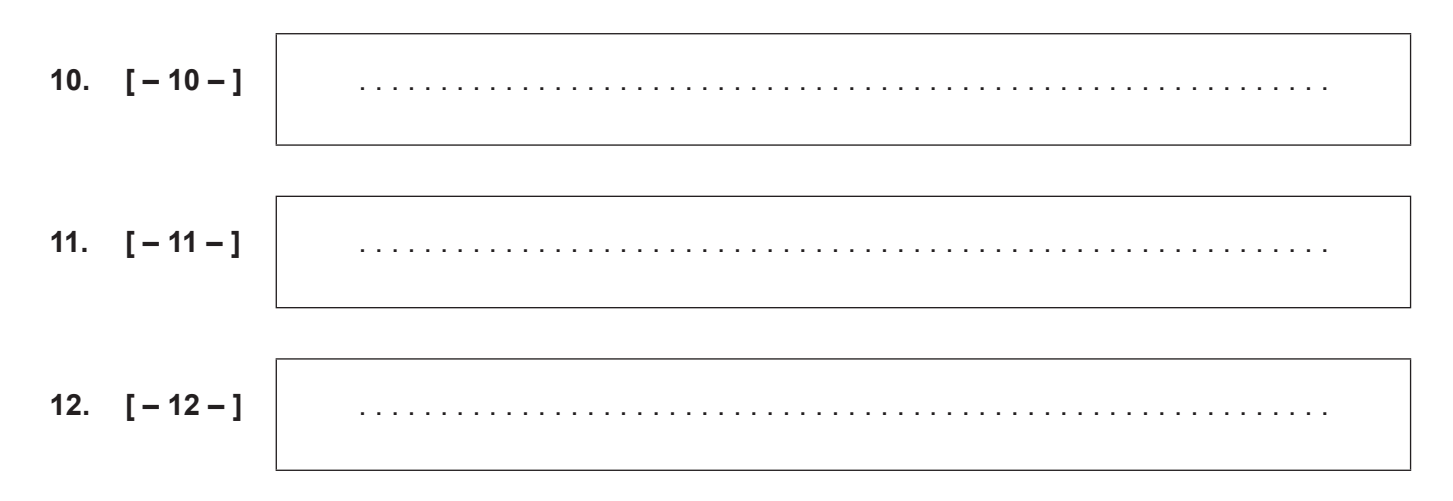

 $-7-$ 

# **Notes/Notas:**

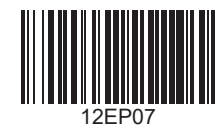

# Текст В

Вы услышите, как два студента обсуждают современные технологии.

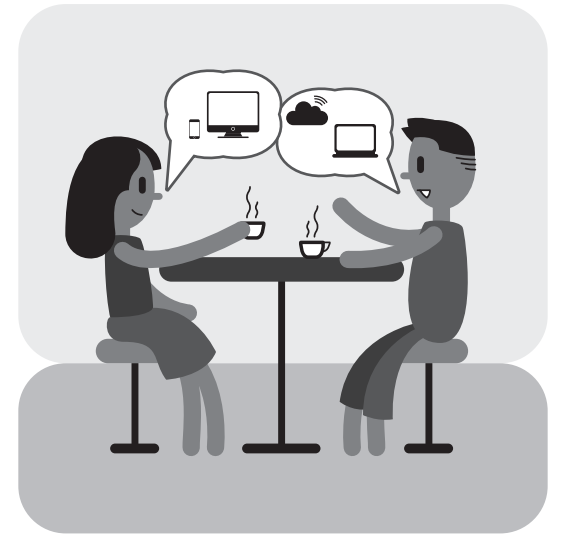

Ответьте на следующие вопросы.

 $13.$ Что подарили Андрею на день рождения?

14. Почему Андрею нравится подарок?

15. Что Ира думает о моде?

**Notes/Notas:** 

. . . . . . . . . . . . . . . . . .

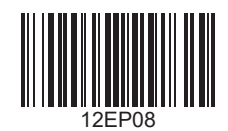

16. Что помогает Ире, когда у неё проблемы?

a a a a a a

Отметьте [√] один правильный ответ для каждого из следующих утверждений.

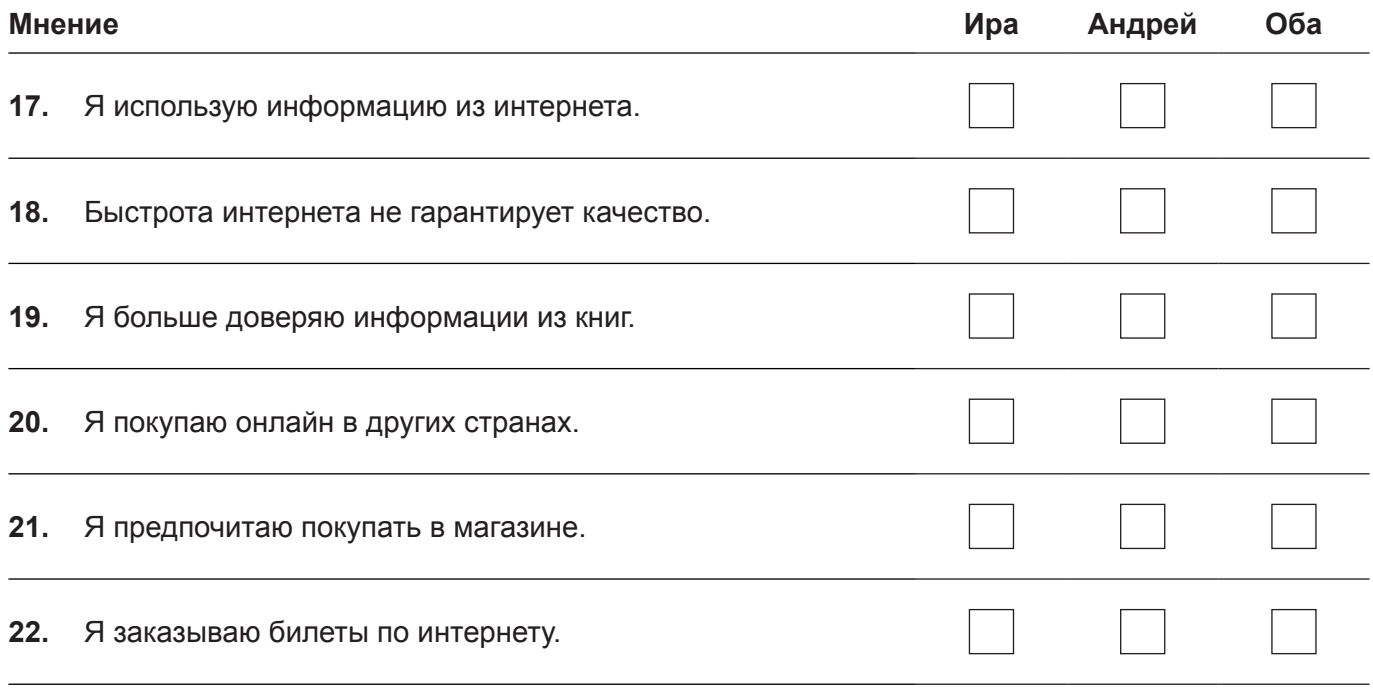

### **Notes/Notas:**

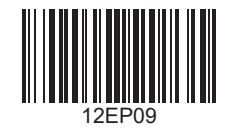

Answers written on this page will not be marked.

Veuillez ne **pas** écrire sur cette page.

Les réponses rédigées sur cette page ne seront pas corrigées.

**No** escriba en esta página.

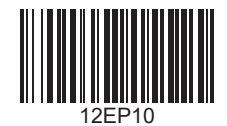

Answers written on this page will not be marked.

Veuillez ne **pas** écrire sur cette page.

Les réponses rédigées sur cette page ne seront pas corrigées.

**No** escriba en esta página.

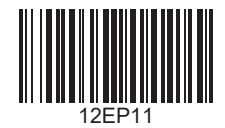

Answers written on this page will not be marked.

Veuillez ne **pas** écrire sur cette page.

Les réponses rédigées sur cette page ne seront pas corrigées.

**No** escriba en esta página.

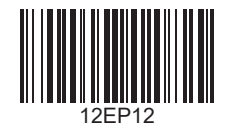

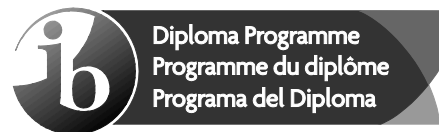

# **Markscheme Barème de notation Esquema de calificación**

# **November / Novembre / Noviembre de 2020**

**Russian / Russe / Ruso ab initio**

**Standard level – Paper 2 – Listening comprehension Niveau moyen – Épreuve 2 – Compréhension orale Nivel Medio – Prueba 2 – Comprensión auditiva**

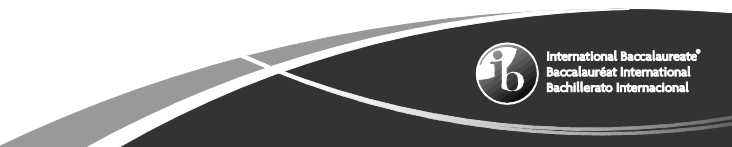

This markscheme is **confidential** and for the exclusive use of examiners in this examination session.

It is the property of the International Baccalaureate and must **not** be reproduced or distributed to any other person without the authorization of the IB Global Centre, Cardiff.

Ce barème de notation est **confidentiel**. Son usage est réservé exclusivement aux examinateurs participant à cette session.

Ce barème de notation est la propriété du Baccalauréat International. Toute reproduction ou distribution à de tierces personnes sans l'autorisation préalable du centre mondial de l'IB à Cardiff est **interdite**.

Este esquema de calificación es **confidencial** y para uso exclusivo de los examinadores en esta convocatoria de exámenes.

Es propiedad del Bachillerato Internacional y **no** debe ser reproducido ni distribuido a ninguna otra persona sin la autorización del centro global del IB en Cardiff.

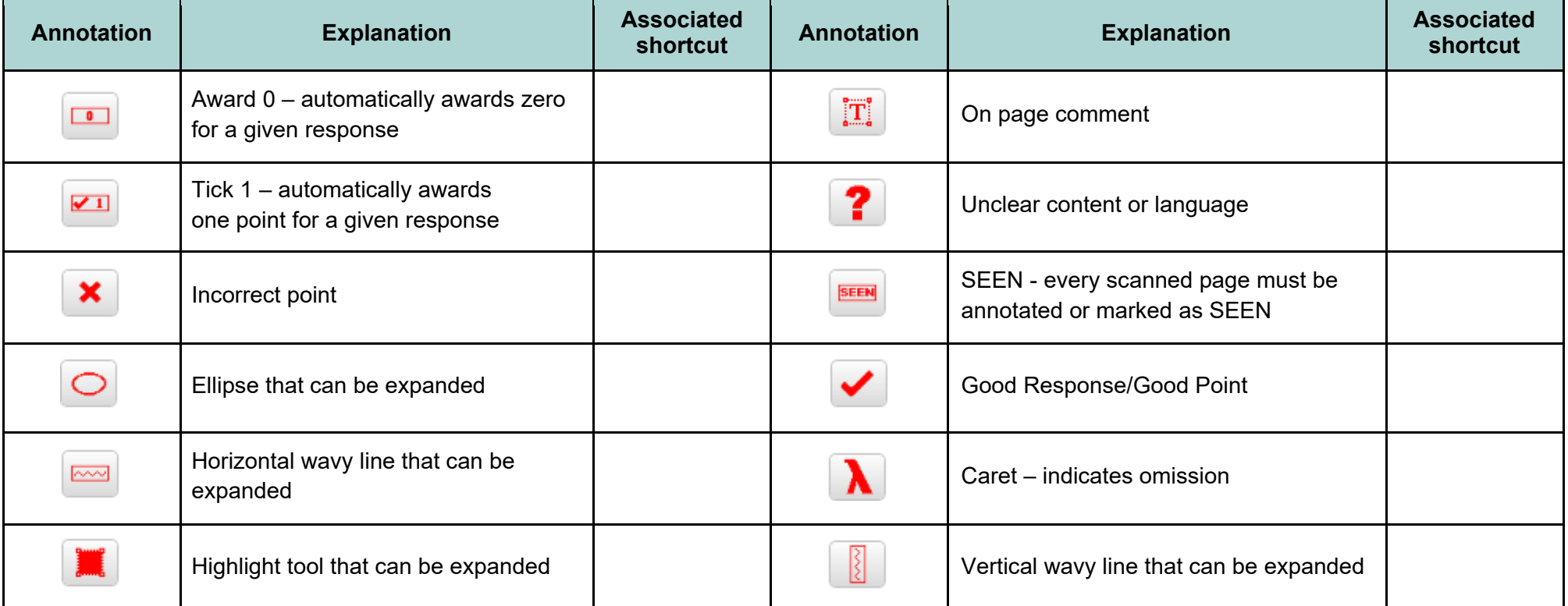

The following are the annotations available to use when marking responses.

You must make sure you have looked at all pages. Please put the **SEEN** annotation on any blank page, to indicate that you have seen it.

When using the **On page comment** annotation, please keep the following in mind:

- Avoid covering the candidate's own writing. This can be done by writing your comments in the margins then running the arrow attached to the "**On page comment**" annotation to the appropriate place.
- Provide all comments in the target language.

### **General marking instructions**

Assistant Examiners (AEs) will be contacted by their team leader (TL) through RM™ Assessor, by email or telephone – if through RM™ Assessor or by email, please reply to confirm that you have downloaded the markscheme from IBIS. The purpose of this initial contact is to allow AEs to raise any queries they have regarding the markscheme and its interpretation. AEs should contact their team leader through RM™ Assessor or by email at any time if they have any problems/queries regarding marking. For any queries regarding the use of RM™ Assessor, please contact emarking@ibo.org.

### **Instructions générales pour la notation**

Les chefs d'équipe se mettront en rapport avec les examinateurs assistants de leur équipe par l'intermédiaire de RM™ Assessor, par courriel ou par téléphone. S'ils s'adressent à vous par RMTM Assessor ou par courriel, veuillez répondre et confirmer que vous avez téléchargé le barème de notation à partir d'IBIS. L'objectif de cette première prise de contact est de permettre aux examinateurs assistants de soulever toutes les questions qu'ils ont concernant le barème de notation et son interprétation. Les examinateurs assistants doivent contacter leur chef d'équipe par l'intermédiaire de RMTM Assessor ou par courriel à tout moment s'ils éprouvent des difficultés ou s'ils ont des questions concernant la notation. Pour toute question concernant l'utilisation de RMTM Assessor, veuillez envoyer un courriel à emarking@ibo.org.

### **Instrucciones generales para la corrección**

El jefe de equipo se pondrá en contacto con los examinadores asistentes mediante RM™ Assessor, correo electrónico o por teléfono. Si se pone en contacto mediante RM™ Assessor o correo electrónico, conteste para confirmar que ha descargado el esquema de calificación de IBIS. El propósito de este primer contacto es permitir al examinador asistente plantear todas las consultas que tenga respecto al esquema de calificación y su interpretación. El examinador asistente deberá ponerse en contacto con el jefe de equipo mediante RM™ Assessor o correo electrónico si tiene problemas o consultas sobre la corrección. Si tiene alguna consulta respecto al uso de RM™ Assessor, envíe un correo electrónico a emarking@ibo.org.

- **1.** For questions where short answers are required, the answer must be clear. Do not award the mark if the answer does not make sense or if the additional information makes the answer ambiguous, incorrect or incomprehensible.
- **2.** Allow spelling mistakes so long as they do not hinder comprehension or do not change the sense of the phrase.
- **3.** For true or false questions, candidates may use a tick or a cross to indicate their intended response but usage must be consistent. If a candidate writes two ticks or two crosses for the same answer award **[0]**. If a candidate answers with a cross and a tick for the same answer, mark the tick and ignore the cross.
- **4.** For questions where the candidate has to write a letter in a box (for example, multiple choice questions), if a candidate has written two answers one in the box and one outside – only mark the answer inside the box.
- **5.** The total number of marks for the question paper is **[25]**.
- **1.** En ce qui concerne les questions pour lesquelles des réponses brèves sont attendues, la réponse donnée doit être claire. N'attribuez pas de points si la réponse n'a aucun sens ou si les informations supplémentaires qu'elle contient la rendent ambiguë, incorrecte ou incompréhensible.
- **2.** Vous pouvez autoriser les fautes d'orthographe tant qu'elles ne nuisent pas à la compréhension ou qu'elles ne changent pas le sens de la phrase.
- **3.** En ce qui concerne les questions de type vrai ou faux, les candidats peuvent cocher ou marquer d'une croix la réponse de leur choix, mais ils doivent rester cohérents. Si un candidat a utilisé deux coches ou deux croix pour la même réponse, attribuez **[0]**. Si un candidat a répondu par une croix et une coche à la même question, prenez en compte la coche et ignorez la croix.
- **4.** En ce qui concerne les questions pour lesquelles le candidat doit écrire une lettre dans une case (par exemple, dans le cas de questions à choix multiple), s'il a donné deux réponses différentes, l'une à l'intérieur de la case et l'autre en-dehors, ne prenez en compte que la réponse qui se situe dans la case.
- **5.** Le nombre total de points pour l'épreuve d'examen est de **[25]**.
- **1.** Las preguntas que requieran una respuesta corta deben responderse con claridad. No otorgue la puntuación si la respuesta no tiene sentido o si la información adicional hace que la respuesta sea ambigua, incorrecta o incomprensible.
- **2.** Permita errores de ortografía siempre y cuando no dificulten la comprensión ni cambien el sentido de la oración.
- **3.** En las preguntas de verdadero o falso, los alumnos podrán indicar la respuesta elegida con un tic o una cruz, pero el uso de los signos debe ser coherente. Si el alumno marca dos tics o dos cruces en la misma respuesta, otorgue la puntuación **[0]**. Si el alumno responde marcando una cruz y un tic en la misma respuesta, puntúe el tic e ignore la cruz.
- **4.** En las preguntas que requieran escribir una letra en una casilla (por ejemplo, en las preguntas de opción múltiple), si el alumno ha escrito dos respuestas (una dentro de la casilla y la otra fuera), puntúe únicamente la respuesta marcada dentro de la casilla.
- **5.** El número total de puntos asignados al cuestionario de examen es **[25]**.

# **Tekct A**

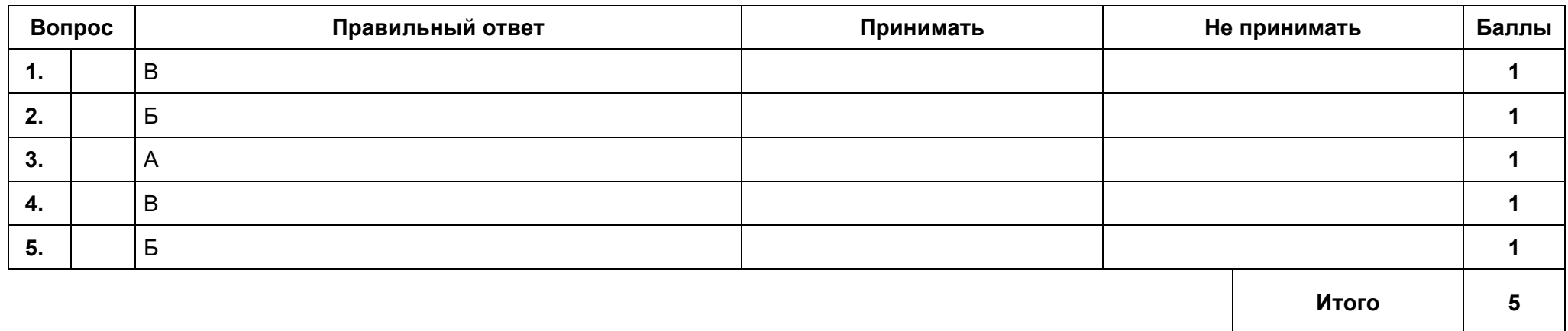

# **Tekct Б**

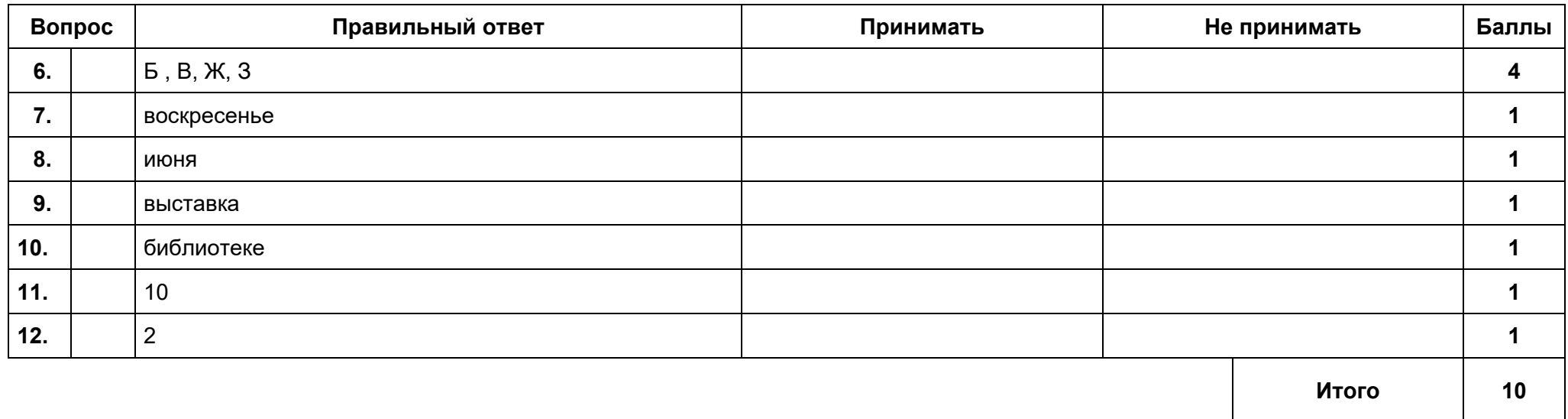

# **Tekct B**

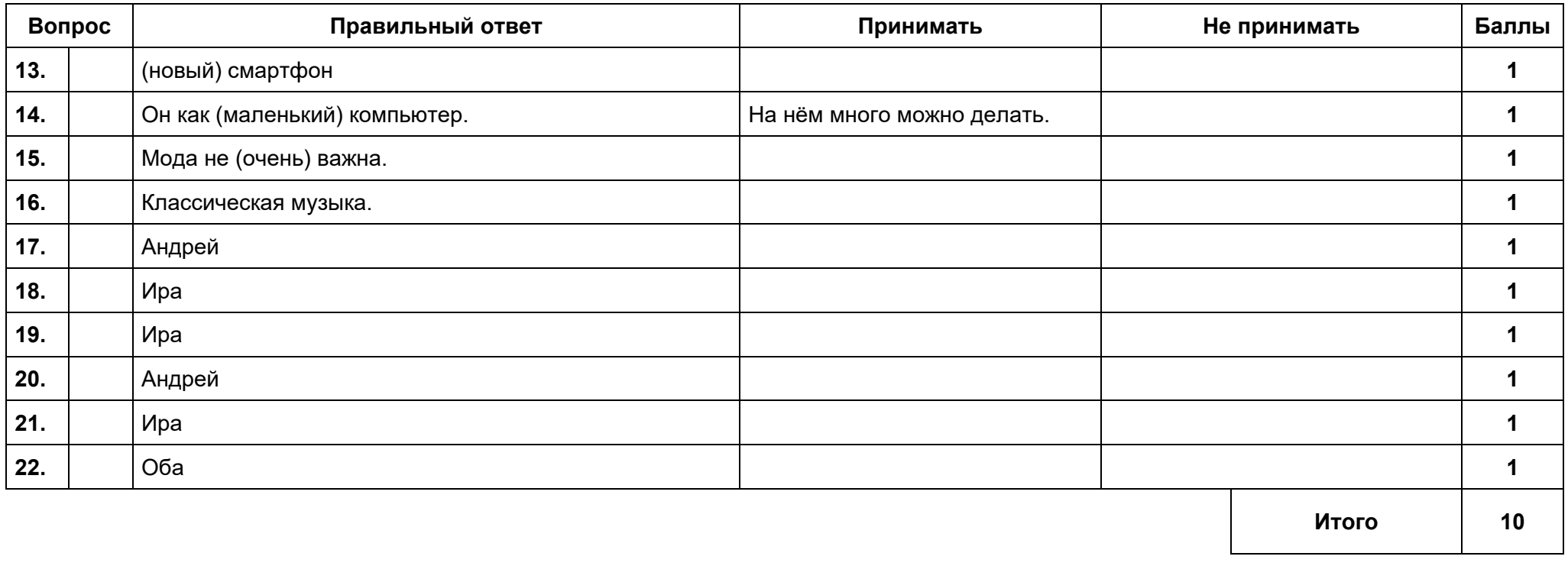

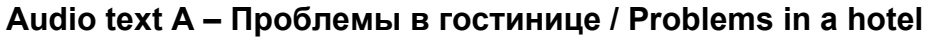

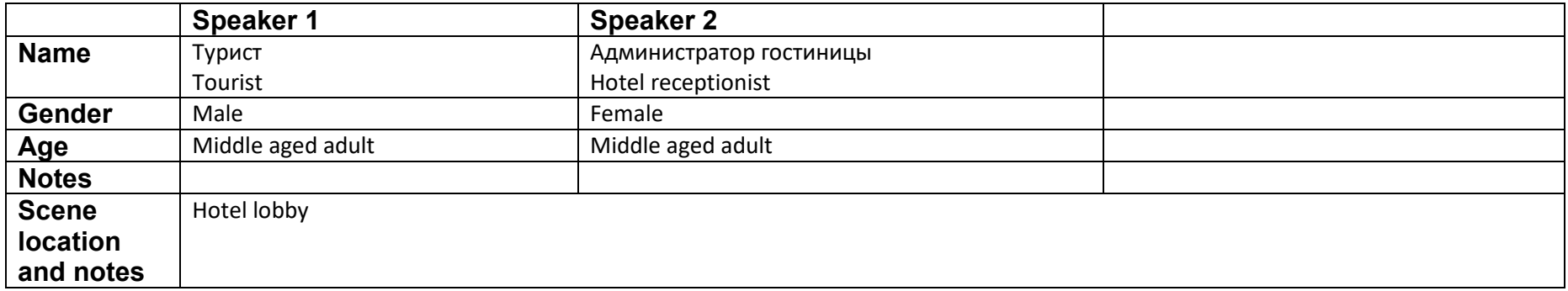

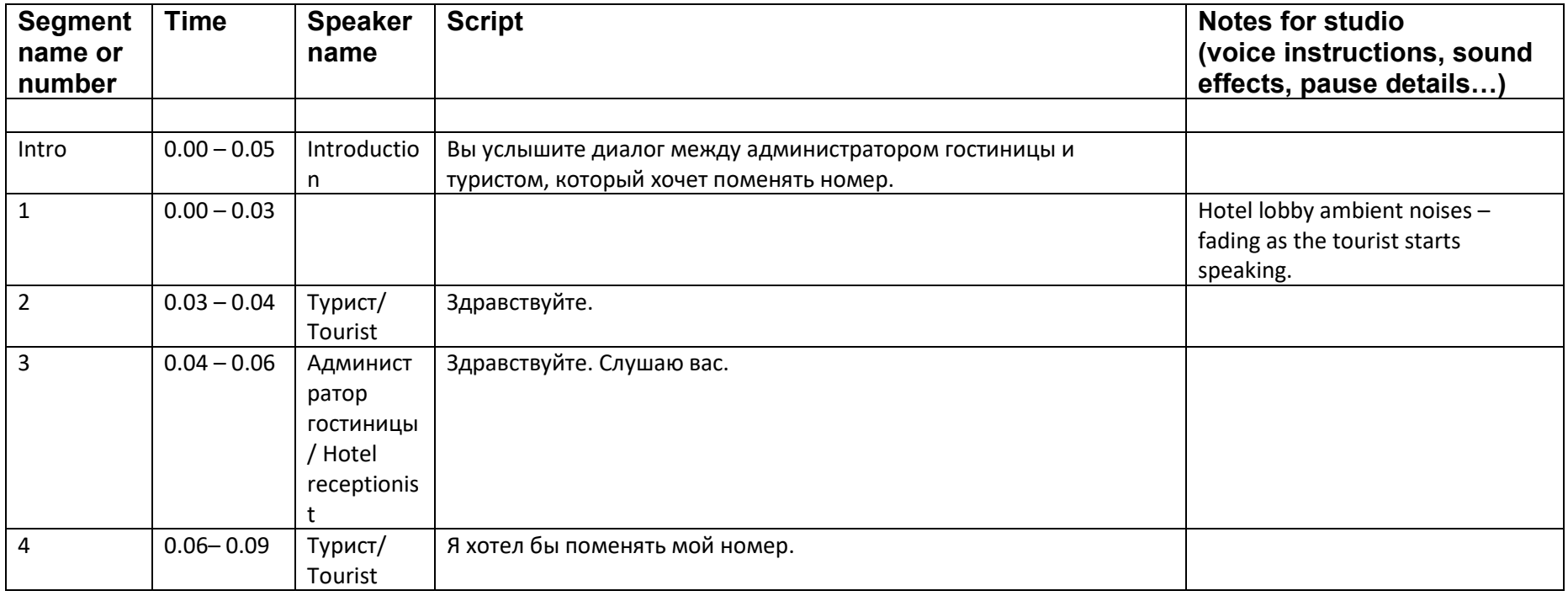

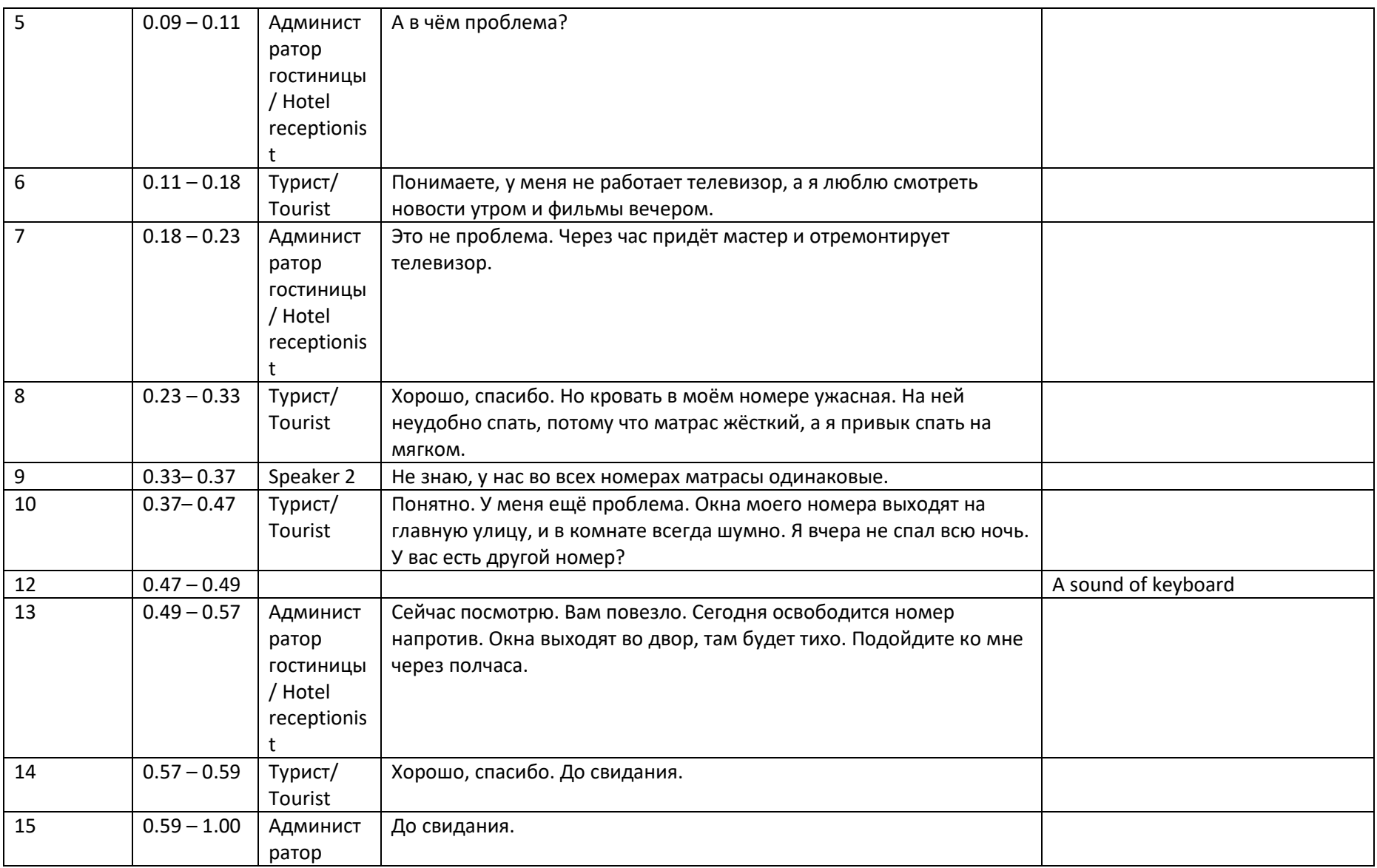

# M20 ab initio Text A Final Draft audio script template

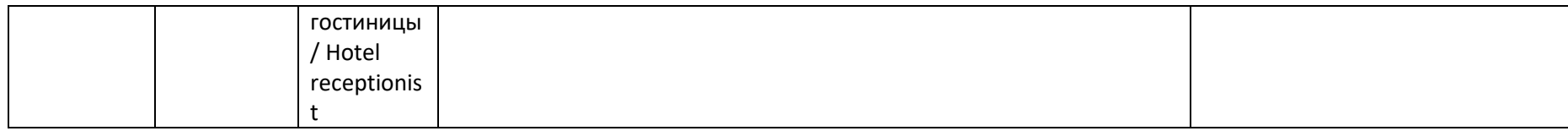

# M20 ab initio Text B Final Draft audio script template

# THIS DOCUMENT SHOULD BE USED ONLY ONCE THE CONTENT OF THE SCRIPT IS FINALIZED

# **Audio text B – Развитие города**

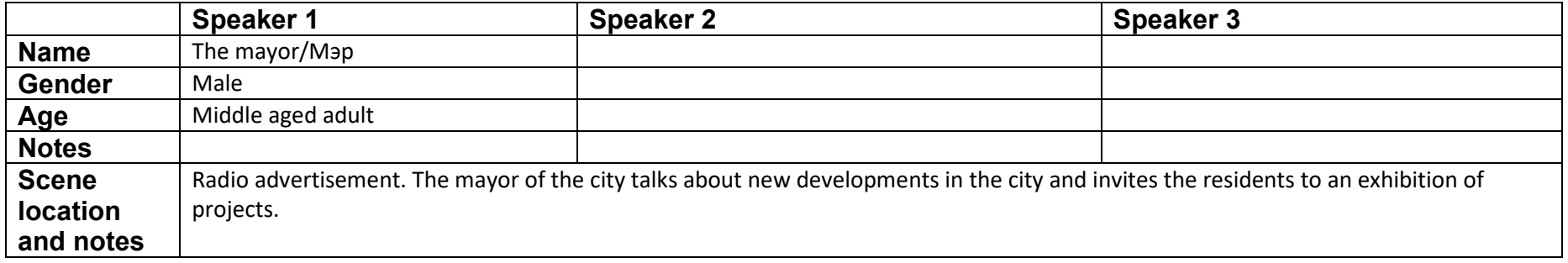

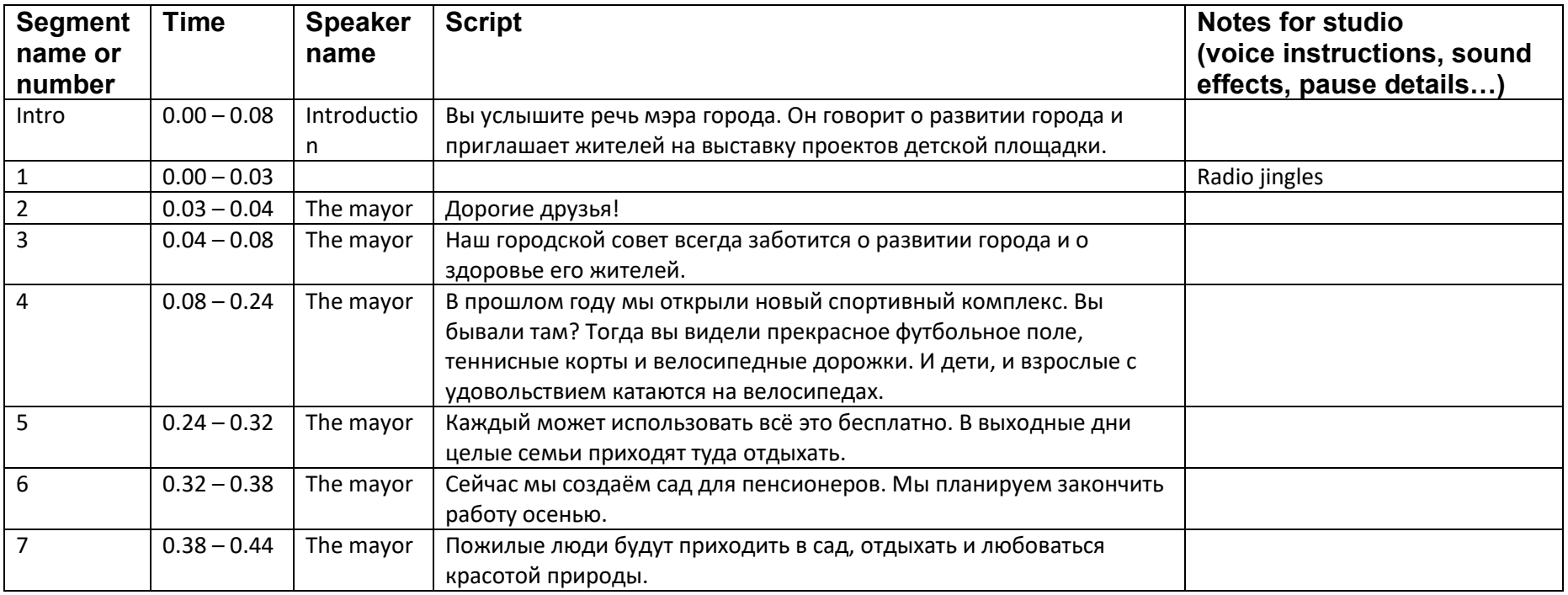

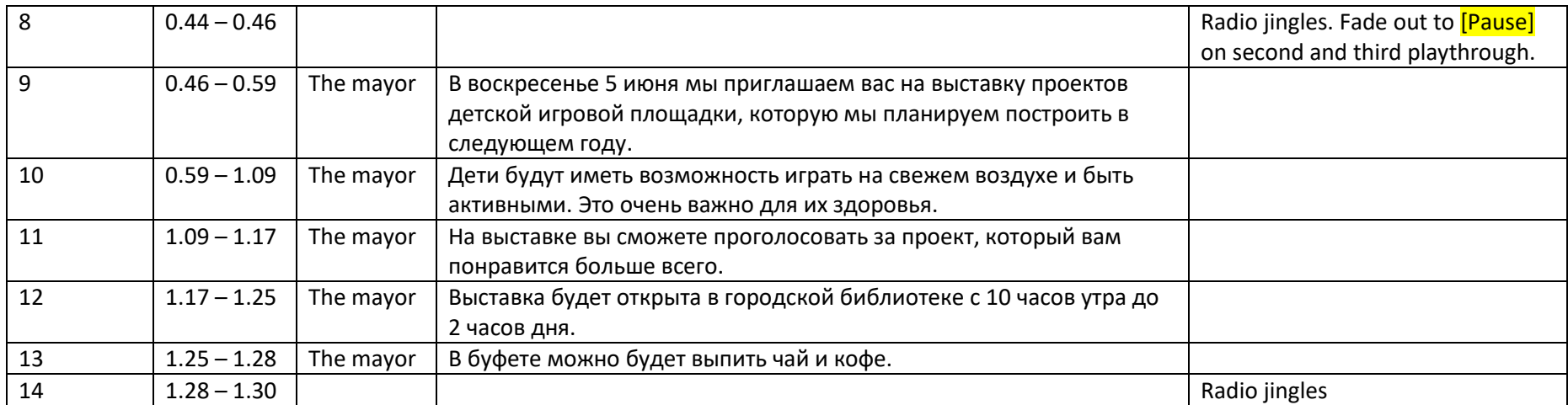

# M20 ab initio Text C Final Draft audio script template

# THIS DOCUMENT SHOULD BE USED ONLY ONCE THE CONTENT OF THE SCRIPT IS FINALIZED

# **Audio text C – Подарок на день рождения**

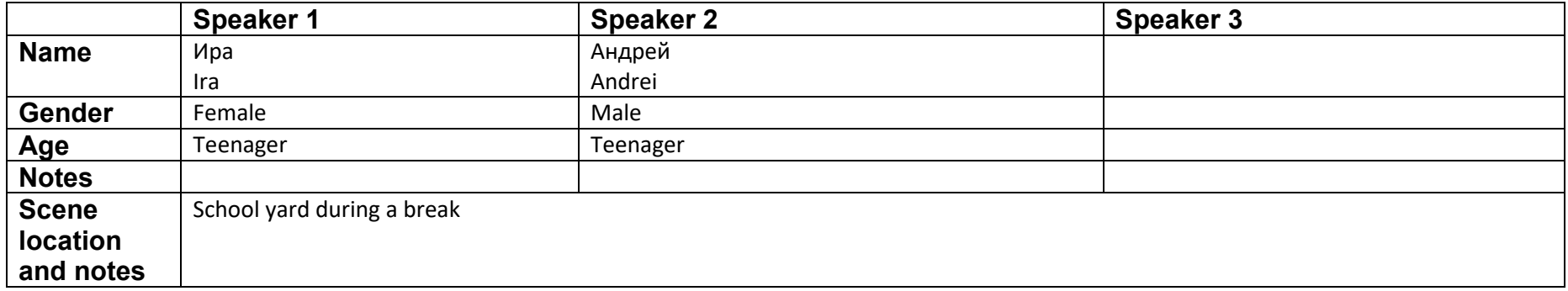

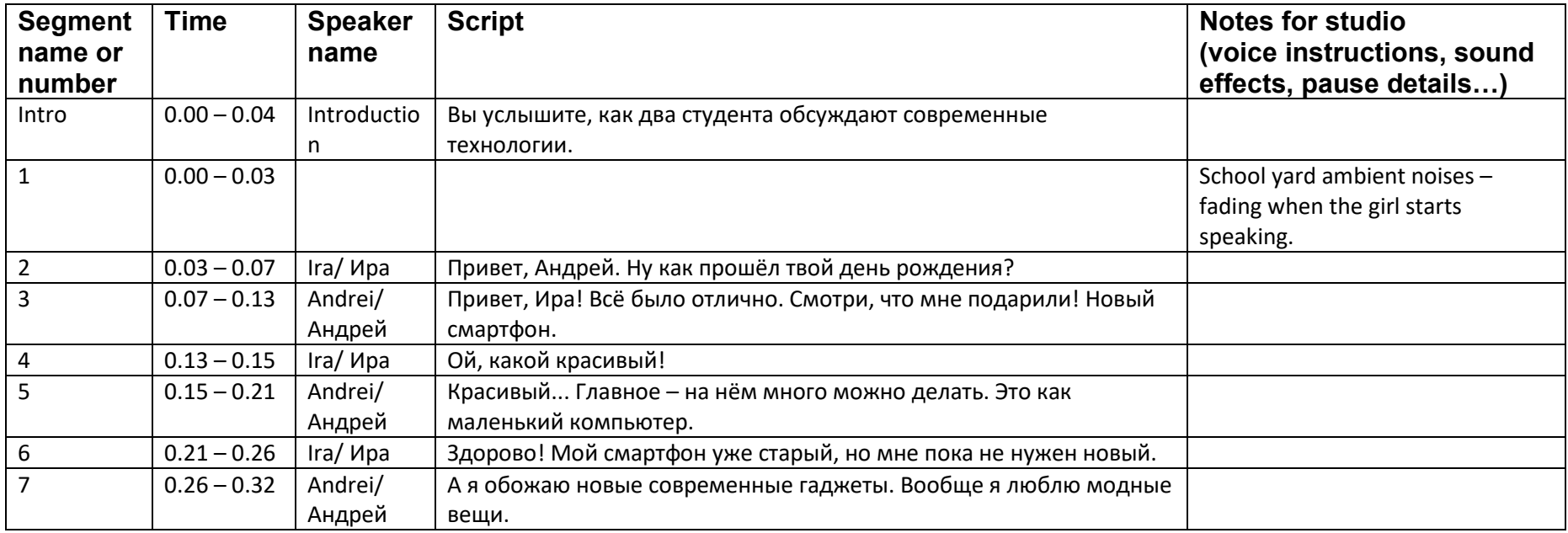

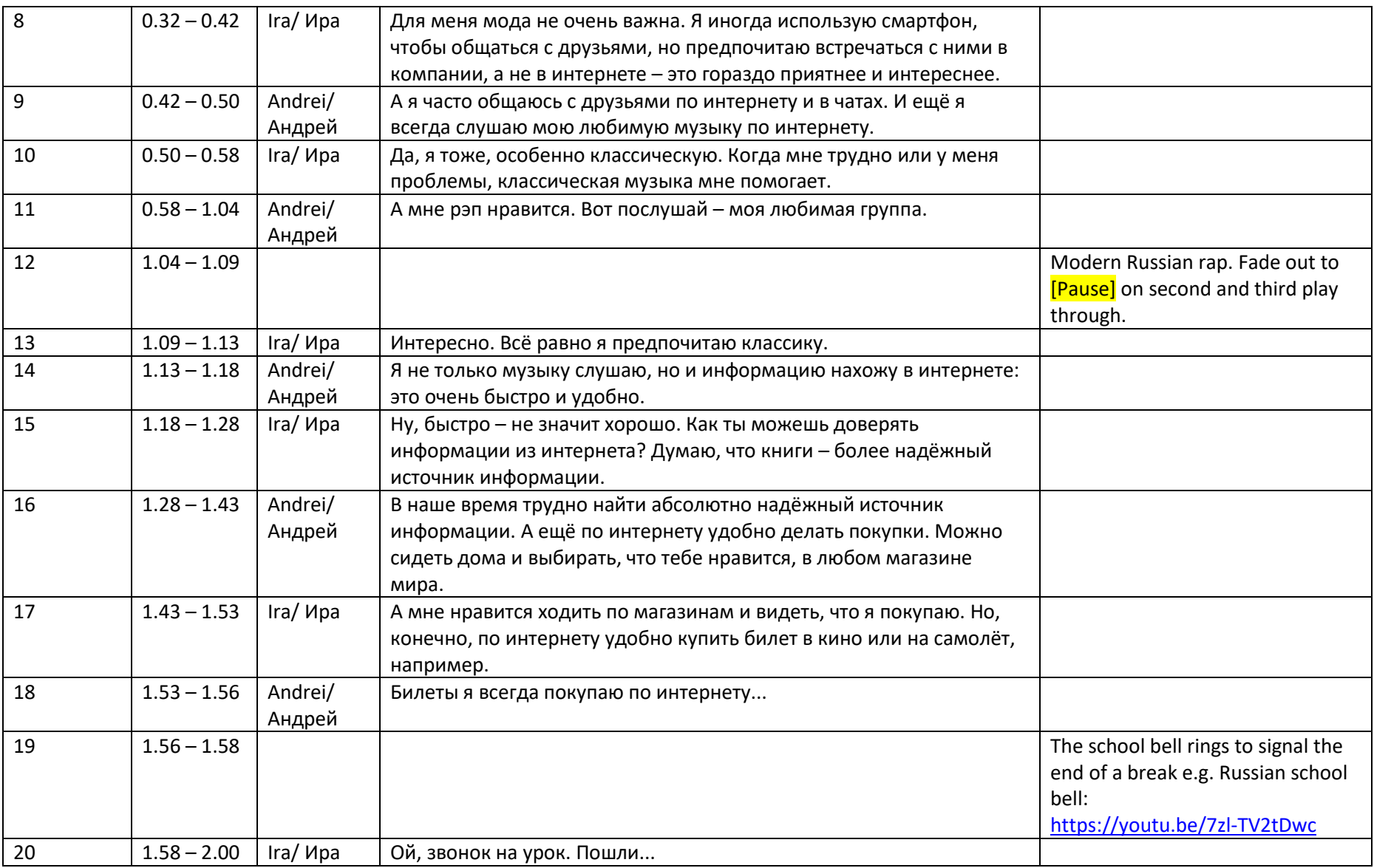